The copy filmed here has been reproduced thanks to the generosity of:

McLennan Library McGill University **Montreal** 

The images appearing here are the beet quality possibie considering the condition and iegibiiity of the original copy and in keeping witb the filming contract specifications.

Original copiee in printed paper covers are filmed beginning with the front cover and ending on the last page with a printed or illustrated impreesion, or the back cover when appropriate. All other original copies are filmed beginning on the first page with a printed or illustrated impression, and ending on the last page with a printed or illustrated Impression.

The last recorded frame on each microfiche ine last recorded frame on each microtiche<br>shall contain the symbol —— (meaning "CON-TINUED"), or the symbol  $\nabla$  (meaning "END"), whichever applies.

Maps, plates, charts, etc.. may be filmed at different reduction ratios. Those too large to be entirely Included in one exposure are filmed beginning in the upper left hand corner, left to right and top to bottom, as many frames as required. The following diagrams illustrate the method:

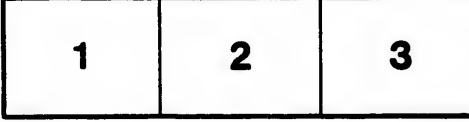

L'exemplaire filmé fut reproduit grâce à la générosité de:

> McLennan Library McGill University **Montreal**

Les images suivantes ont été reproduites avec le plus grand soin, compto tenu de la condition et de la netteté de l'exemplaire filmé, et en conformité avec les conditions du contrat de filmage.

Les exemplaires originaux dont la couverture en papier est imprimée sont filmés en commençant par le premier plat et en terminant soit par la dernière page qui comporte une empreinte d'impression ou d'illustration, soit par le second plat, salon le cas. Tous lee autres exemplairas originaux sont filmés en commençant par la premiere page qui comporte une empreinte d'impression ou d'illustration et en terminant par la dernière page qui comporte une telle empreinte.

Un dee symboles suivants apparaftra sur la dernière image de chaque microfiche, selon le cas: le symbols —»> signifie "A SUIVRE". le symbole  $\nabla$  signifie "FIN".

Les cartes, planches, tabieaux, etc., peuvent être filmés à des taux de réduction différents. Lorsque le document est trop grand pour être reproduit en un seul cliché, il est filmé à partir de l'angle supérieur gauche, de gauche à droite, et de haut en bas, en prenant le nombre d'images nécessaire. Les diagrammes suivants illustrent la méthode.

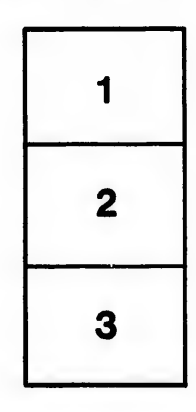

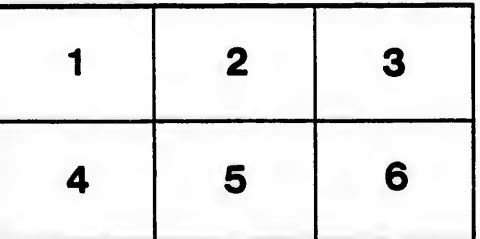

tails r du odifier une mage

**irrata** t۵ pelure. n à

 $32<sub>X</sub>$